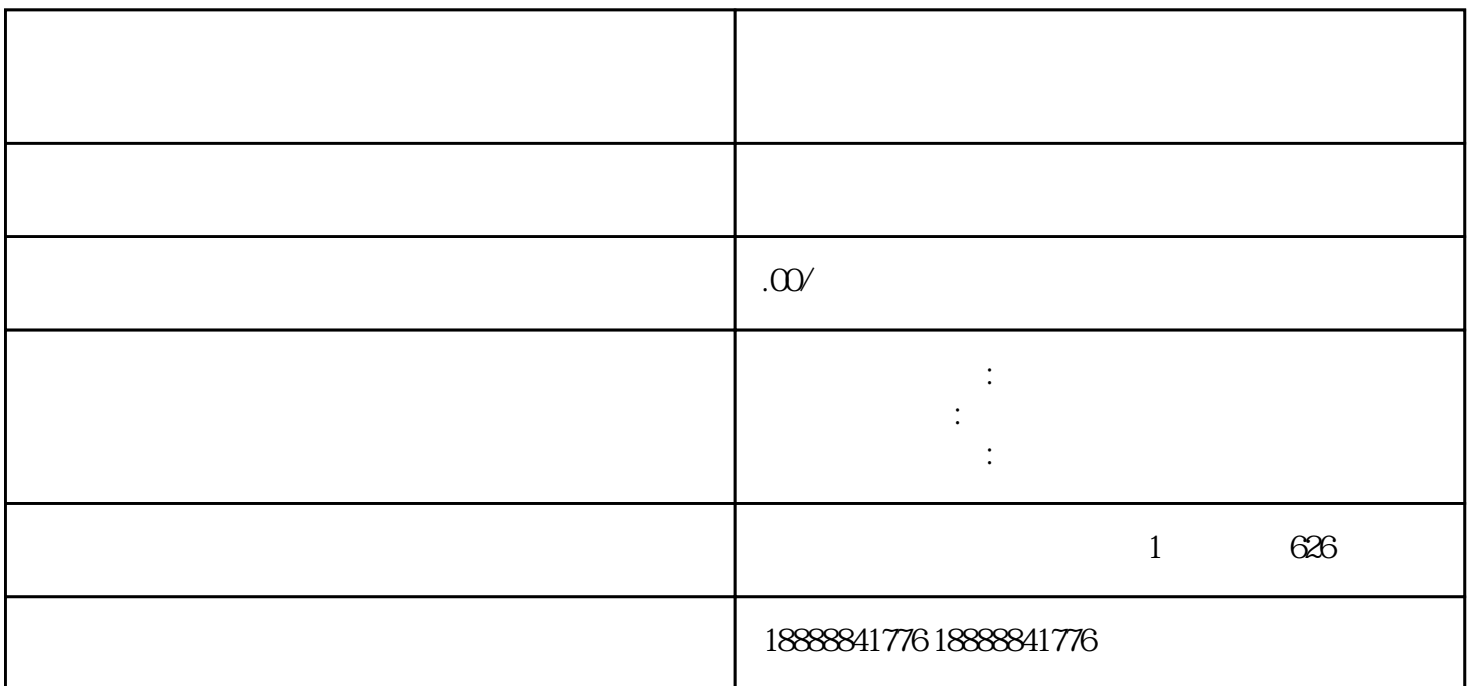

jinritoutiao

jinritoutiao

e extension of the control of the control of the control of the control of the control of the control of the control of the control of the control of the control of the control of the control of the control of the control

 $j$ ingqu $\,$ 

 $d$ aili $\overline{a}$ 

jinritoutiao guanfang daili guanfang<br>daili

jinritoutiao

jinritoutiao<br>daili  $r$  dailimeter of the contract of the contract of the contract of the contract of the contract of the contract of the contract of the contract of the contract of the contract of the contract of the contract of the contrac